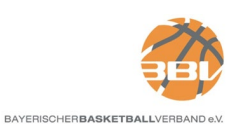

## **Anhang zur BBV-Ausschreibung (Senioren)**

## **1. Spielberichtsbogen (SBB)**

- Es ist nur der vom DBB zugelassene SBB ab der Ausgabe 04/2012 zu verwenden.
- <sup>●</sup> Der Ausrichter ist unter Beachtung der Ausfüllhilfe<sup>1</sup> (beiliegend) für das ordnungsgemäße Ausfüllen und Führen des SBB verantwortlich. Die Eintragungen sind grundsätzlich **4 farbig** mit folgendem Schema vorzunehmen:
	- a) Grundeintragung: schwarz
	- b) 1. Viertel: rot
	- c) 2. Viertel: blau
	- d) 3. Viertel: grün
	- e) 4. Viertel: schwarz
- **8** In der Spalte "TA-Nr." sind die letzten drei Ziffern der Teilnahmeberechtigung einzutragen.
- Der Spielberichtsbogen ist nach Spielende durch den 1. Schiedsrichter als PDF zu digitalisieren und anschließend der Spielleitung als Mail zu übersenden. Sofern die Schiedsrichterabrechnungen zu diesem Spiel noch nicht übermittelt wurden, sind sie in dieser Mail mit zu übersenden.
- Der Ausrichter ist verpflichtet, den Original-SBB bis zum 30.06. für Spielleitung, Geschäftsstelle und Rechtsinstanz zugriffsbereit aufzubewahren und diesen bei Anforderung innerhalb der gesetzten Frist zu übersenden.

## **2. Ergebnisdienst**

**O** Die Spielergebnisse aller Wettbewerbe sind vom Ausrichter bis spätestens 3 Stunden nach Spielbeginn online in der Spielbetriebsanwendung TeamSL des DBB einzugeben.

## **3. Statistiken / Öffentlichkeitsarbeit**

- Der Ausrichter ist verpflichtet, den SBB für beide Mannschaften nach Korbpunkten (2P & 3P), Freiwürfen und Fouls je Spieler auszuwerten. Es entfällt die Auswertung des Spielberichtes beim Bayernpokal Senioren.
- Die Statistiken sind durch den Ausrichter zu den durchgeführten Spielen zu folgenden Zeitpunkten in TeamSL zu veröffentlichen:
	- a) Spieltag: Samstag/Sonntag: bis Sonntag 22:00 Uhr
	- b) Alle anderen Tage: 24 Stunden nach Spielbeginn
- Aussagen zu Schiedsrichterleistungen sind in offiziellen Veröffentlichungen der Bayernligisten zu unterlassen.
- Jeder Bayern-/Landesligist hat auf seiner Homepage das Logo des BBV mit einem Link zur BBV-Website anzubieten.

verfasst: 25.10.2022 korrigiert: 26.10.2022

Robert Dauman n Digital unterschrieben von Robert Daumann Datum: 2022.10.26 10:23:05 +02'00'

<span id="page-0-0"></span><sup>&</sup>lt;sup>1</sup> Ein gutes Kampfgericht hat diese Ausfüllhilfe am Tisch in laminierter Form immer griffbereit. Es empfiehlt sich daher, das PDF auszudrucken und zu laminieren.